# Informática I

Claudio Paz

claudiojpaz@gmail.com

Octubre 2019

# Unidad 11

## Uso del lenguaje C en aplicaciones de bajo nivel

Como se vio en la primera unidad las computadoras representan toda la información interna usando bits.

Como se vio en la primera unidad las computadoras representan toda la información interna usando bits.

Los bits solo pueden tener dos valores, 0 y 1.

Como se vio en la primera unidad las computadoras representan toda la información interna usando bits.

Los bits solo pueden tener dos valores, 0 y 1.

Los operadores a nivel de bit realizan las operaciones bit a bit entre sus operandos

Como se vio en la primera unidad las computadoras representan toda la información interna usando bits.

Los bits solo pueden tener dos valores, 0 y 1.

Los operadores a nivel de bit realizan las operaciones bit a bit entre sus operandos

Como se vio en la primera unidad las computadoras representan toda la información interna usando bits.

Los bits solo pueden tener dos valores, 0 y 1.

Los operadores a nivel de bit realizan las operaciones bit a bit entre sus operandos

char a = 77;  $// 0 1 0 0 1 1 0 1$ char  $b = 42$ ;  $// 0 0 1 0 1 0 1$ 

Como se vio en la primera unidad las computadoras representan toda la información interna usando bits.

Los bits solo pueden tener dos valores, 0 y 1.

Los operadores a nivel de bit realizan las operaciones bit a bit entre sus operandos

char  $a = 77$ ;  $// 0 1 0 0 1 1$ char  $b = 42$ ;  $// 0 0 1 0 1$ 

Como se vio en la primera unidad las computadoras representan toda la información interna usando bits.

Los bits solo pueden tener dos valores, 0 y 1.

Los operadores a nivel de bit realizan las operaciones bit a bit entre sus operandos

char a = 77;  $// 0 1 0 0 1 1 0 1$ char  $b = 42$ ;  $// 0 0 1 0 1$ 

Como se vio en la primera unidad las computadoras representan toda la información interna usando bits.

Los bits solo pueden tener dos valores, 0 y 1.

Los operadores a nivel de bit realizan las operaciones bit a bit entre sus operandos

char a = 77;  $// 0 1 0 0 1 1 0 1$ char  $b = 42$ ;  $// 0 0 1 0 1$ 

Como se vio en la primera unidad las computadoras representan toda la información interna usando bits.

Los bits solo pueden tener dos valores, 0 y 1.

Los operadores a nivel de bit realizan las operaciones bit a bit entre sus operandos

Como se vio en la primera unidad las computadoras representan toda la información interna usando bits.

Los bits solo pueden tener dos valores, 0 y 1.

Los operadores a nivel de bit realizan las operaciones bit a bit entre sus operandos

Como se vio en la primera unidad las computadoras representan toda la información interna usando bits.

Los bits solo pueden tener dos valores, 0 y 1.

Los operadores a nivel de bit realizan las operaciones bit a bit entre sus operandos

Como se vio en la primera unidad las computadoras representan toda la información interna usando bits.

Los bits solo pueden tener dos valores, 0 y 1.

Los operadores a nivel de bit realizan las operaciones bit a bit entre sus operandos

char a =  $77$ ; char  $b = 42$ ;

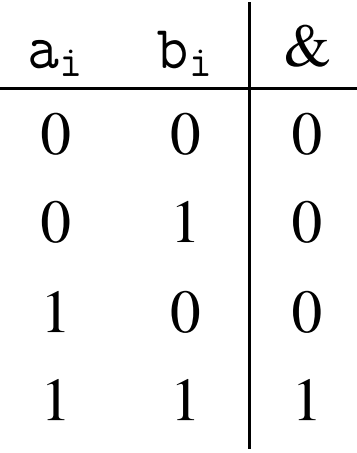

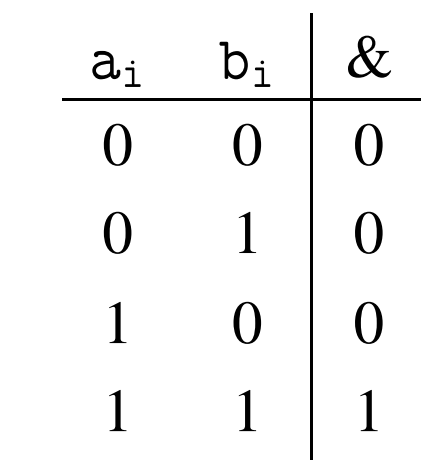

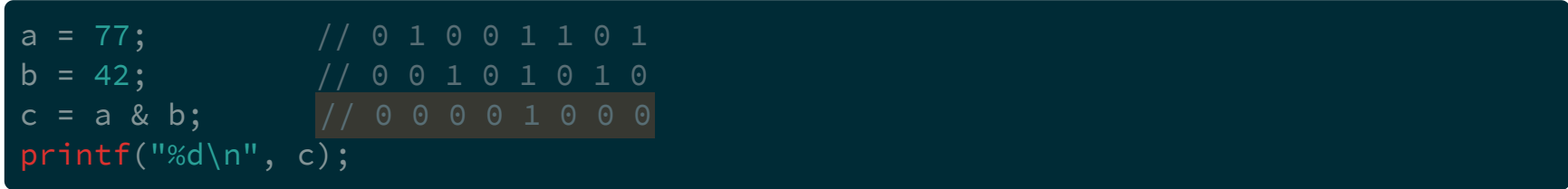

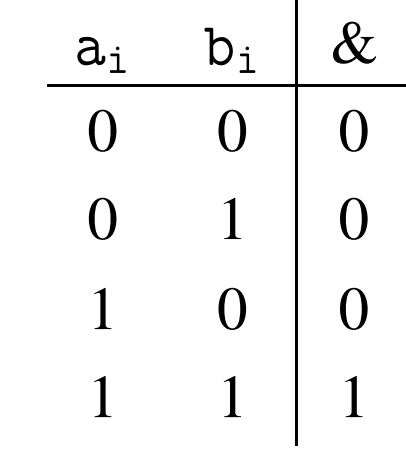

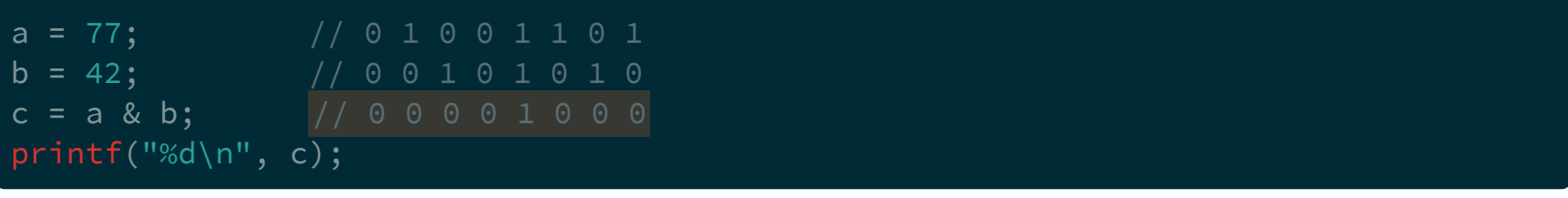

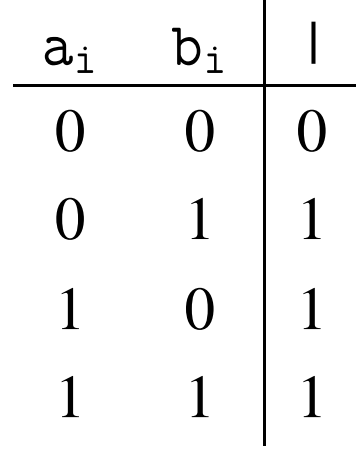

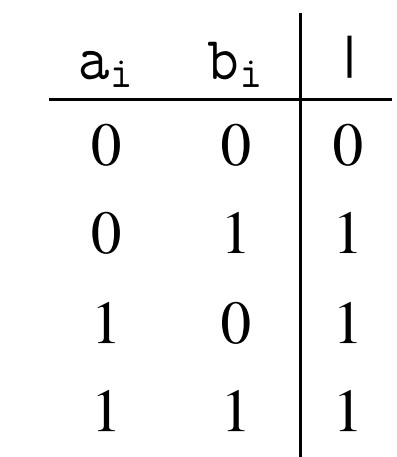

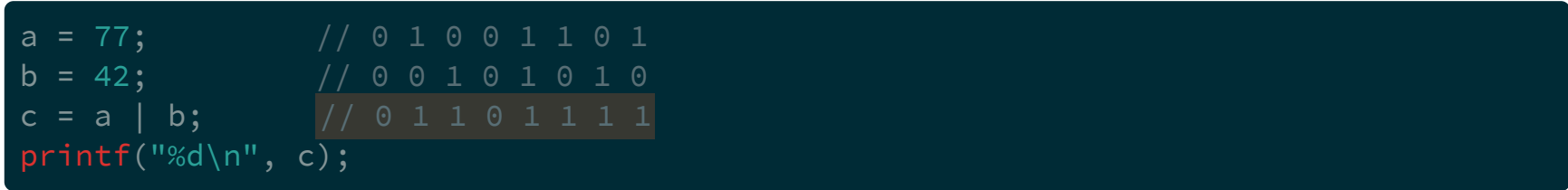

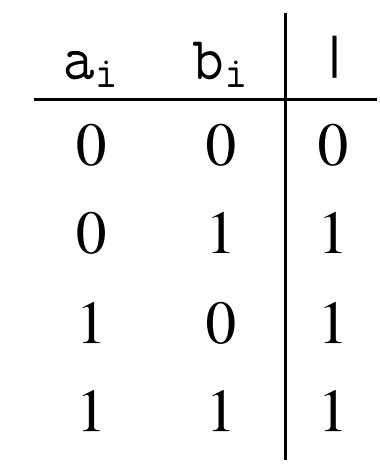

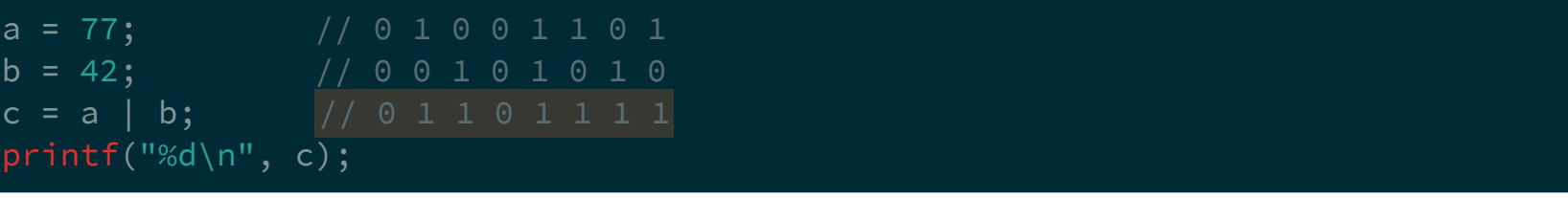

Tablas de verdad: OR exclusiva (XOR)

Tablas de verdad: OR exclusiva (XOR)

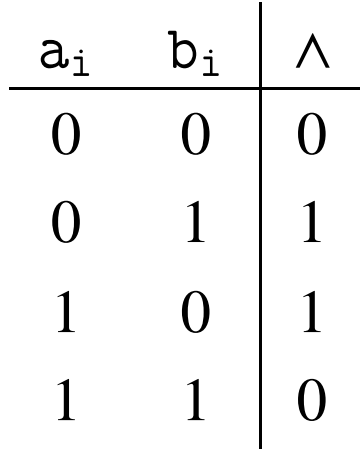

Tablas de verdad: OR exclusiva (XOR)

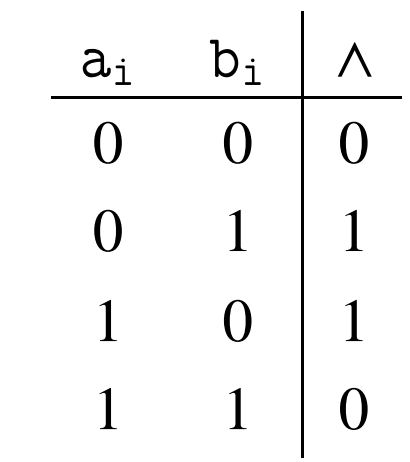

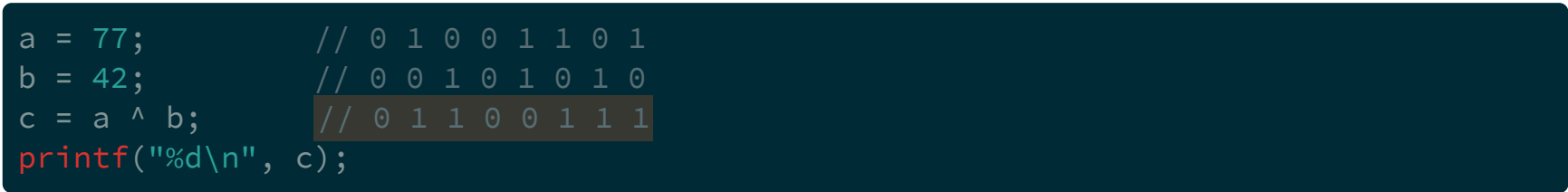

Tablas de verdad: OR exclusiva (XOR)

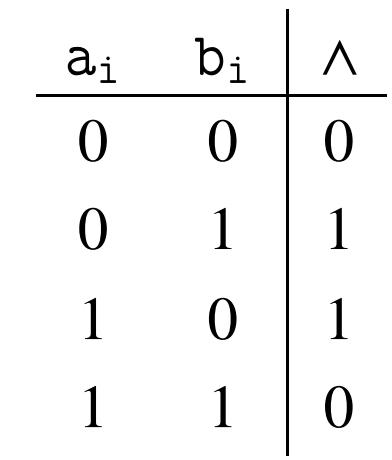

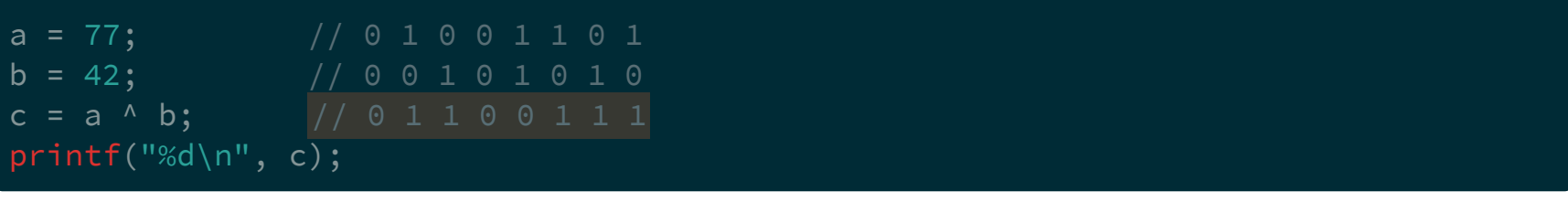

Tablas de verdad: Complemento

Tablas de verdad: Complemento

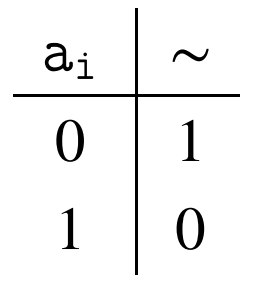

Tablas de verdad: Complemento

 $c = \sim a$ ;  $\sqrt{10110010}$ printf("%d\n", c);

Tablas de verdad: Complemento

 $c = \sim a$ ;  $\frac{1}{2}$   $\frac{1}{2}$  0 1 1 0 0 1 0 printf("%d\n",  $c$ );

-78

Los operadores << y >> son operadores que generan un desplazamiento sobre los bits de un int o un char, con o sin signo.

Los operadores << y >> son operadores que generan un desplazamiento sobre los bits de un int o un char, con o sin signo.

El operando de la izq. es el que se ve afectado por el corrimiento.

Los operadores << y >> son operadores que generan un desplazamiento sobre los bits de un int o un char, con o sin signo.

El operando de la izq. es el que se ve afectado por el corrimiento.

El de la derecha indica cuantos bit de corrimiento.

Los operadores << y >> son operadores que generan un desplazamiento sobre los bits de un int o un char, con o sin signo.

El operando de la izq. es el que se ve afectado por el corrimiento.

El de la derecha indica cuantos bit de corrimiento.

 $a = 5$ ;  $/ \ 00000101$  $c = a \le 1$ ; // 0 0 0 0 1 0 1 0  $printf("%d\n', c);$ 

Los operadores << y >> son operadores que generan un desplazamiento sobre los bits de un int o un char, con o sin signo.

El operando de la izq. es el que se ve afectado por el corrimiento.

El de la derecha indica cuantos bit de corrimiento.

 $a = 5$ ;  $/ \ 00000101$  $c = a \le 1$ ; // 0 0 0 0 1 0 1 0  $print(f("%d\n', c);$ 10

Cuando se usa el operador << los bits se corren a la izquierda, agregando 0 (ceros) a la derecha.

Cuando se usa el operador << los bits se corren a la izquierda, agregando 0 (ceros) a la derecha.

Cuando se usa el operador >> los bits se corren a la derecha, agregando 0 (ceros) a la izquierda.

Cuando se usa el operador << los bits se corren a la izquierda, agregando 0 (ceros) a la derecha.

Cuando se usa el operador >> los bits se corren a la derecha, agregando 0 (ceros) a la izquierda. En caso de ser un número negativo pueden pasar dos cosas...Se agregan unos (el número sigue siendo negativo) o se agregan ceros (cambia el signo). Depende de la arquitectura.

## Operadores a nivel de bit. Asignación

## Operadores a nivel de bit. Asignación

- $&=$ AND y asignación
- |= OR y asignación
- ^= XOR y asignación
- <<= Desp. izq. y asignación
- >>= Desp. der. y asignación

## Operadores. Precedencia

## Operadores. Precedencia

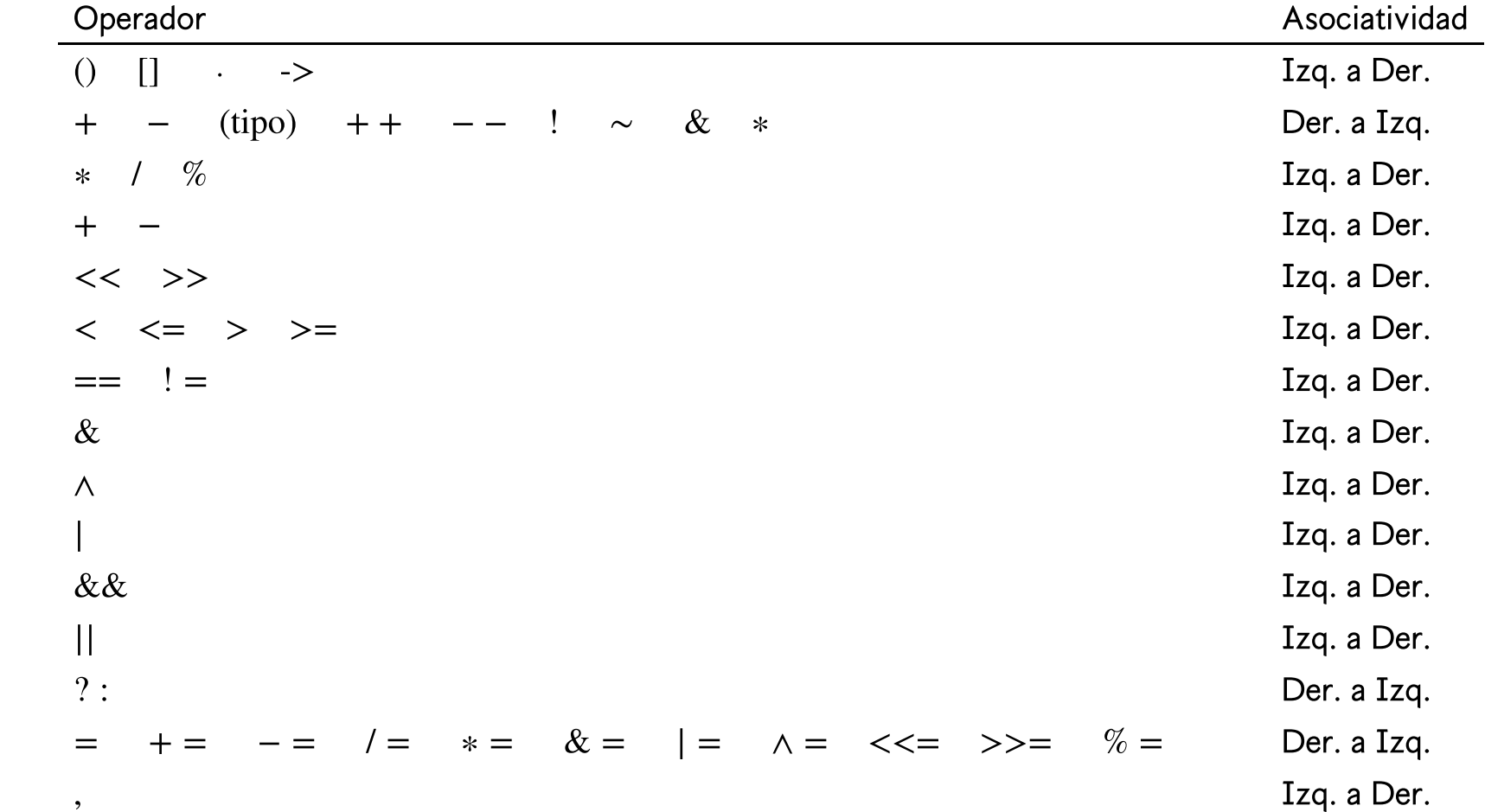